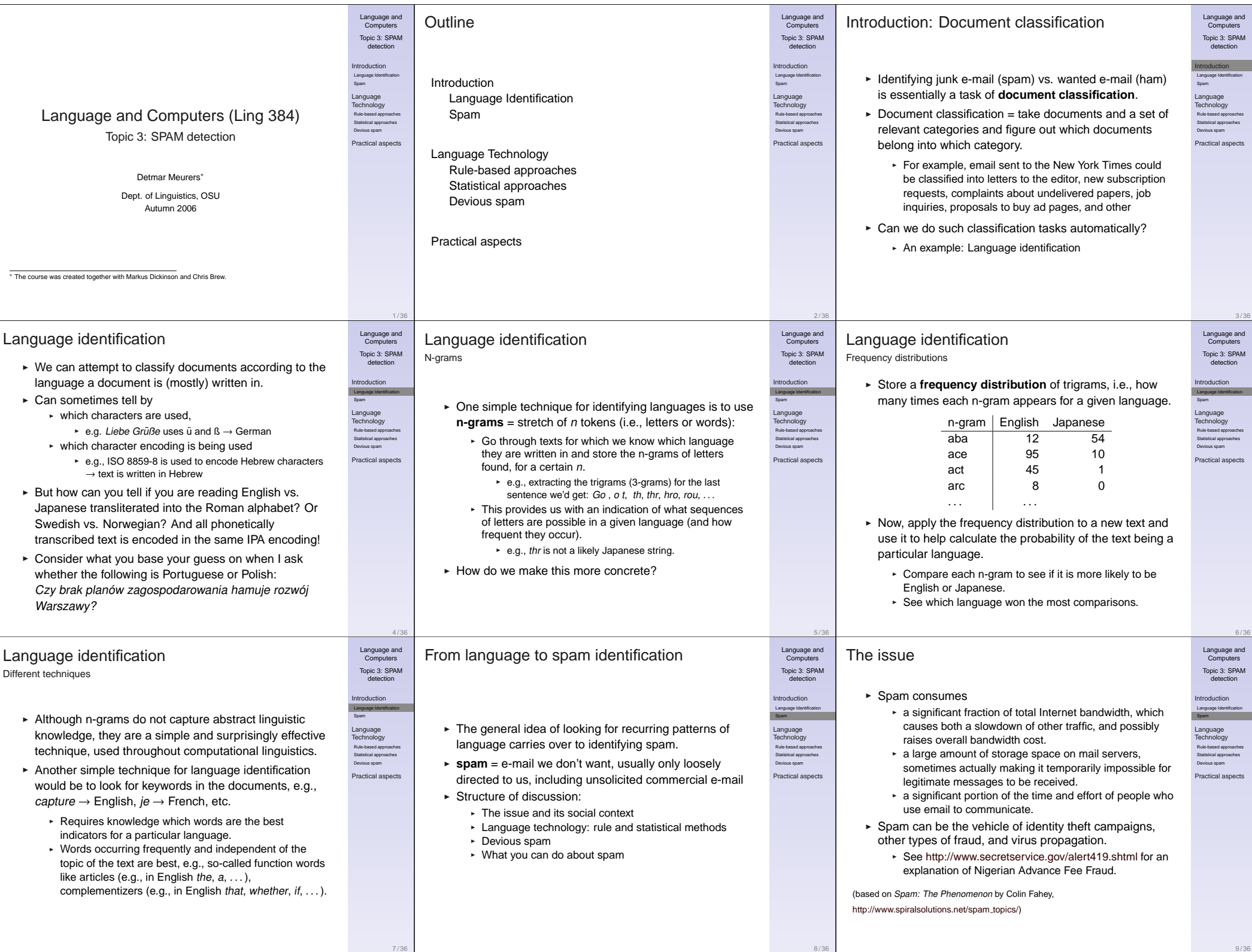

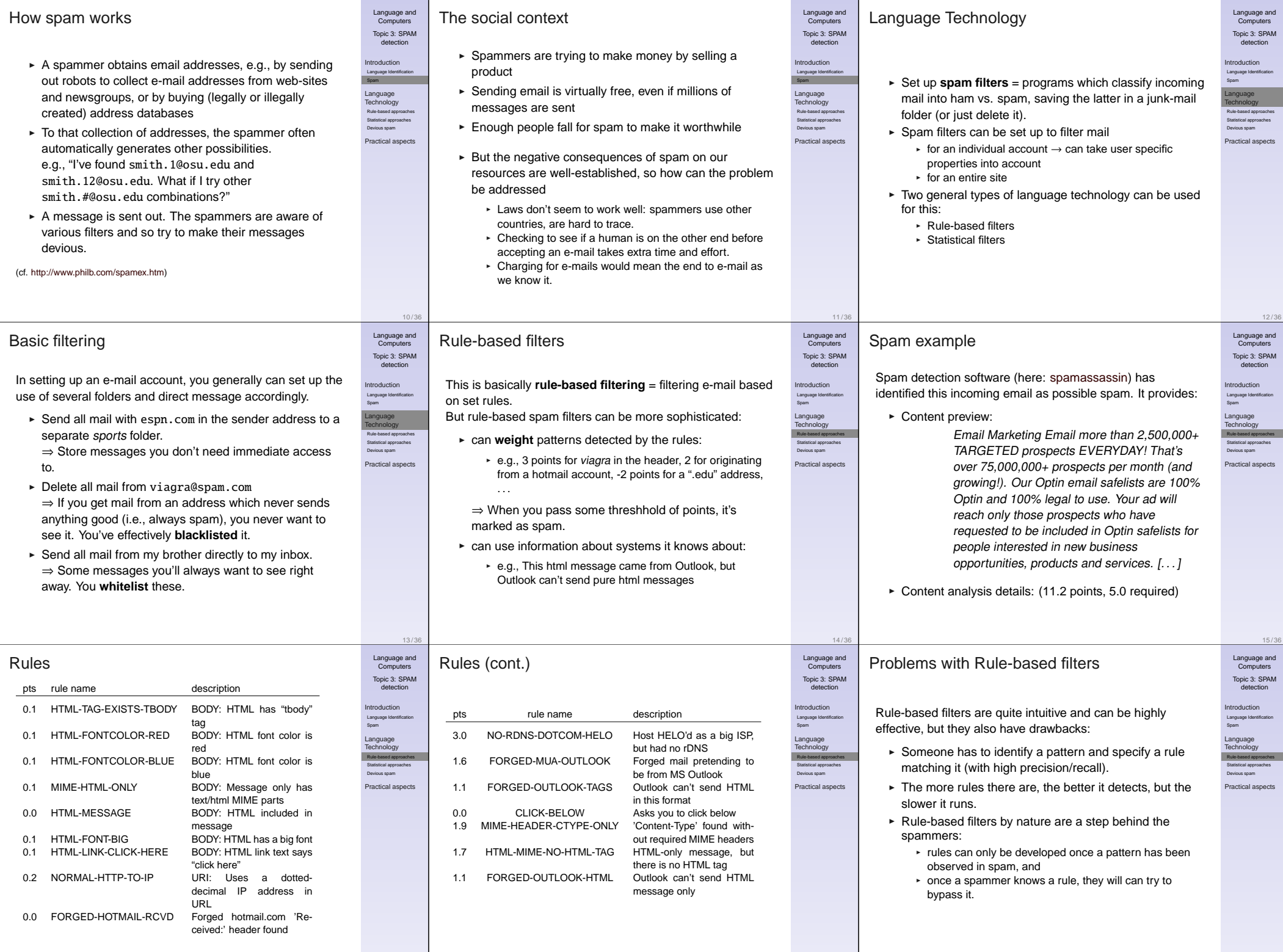

17 / 36

18 / 36

16 / 36

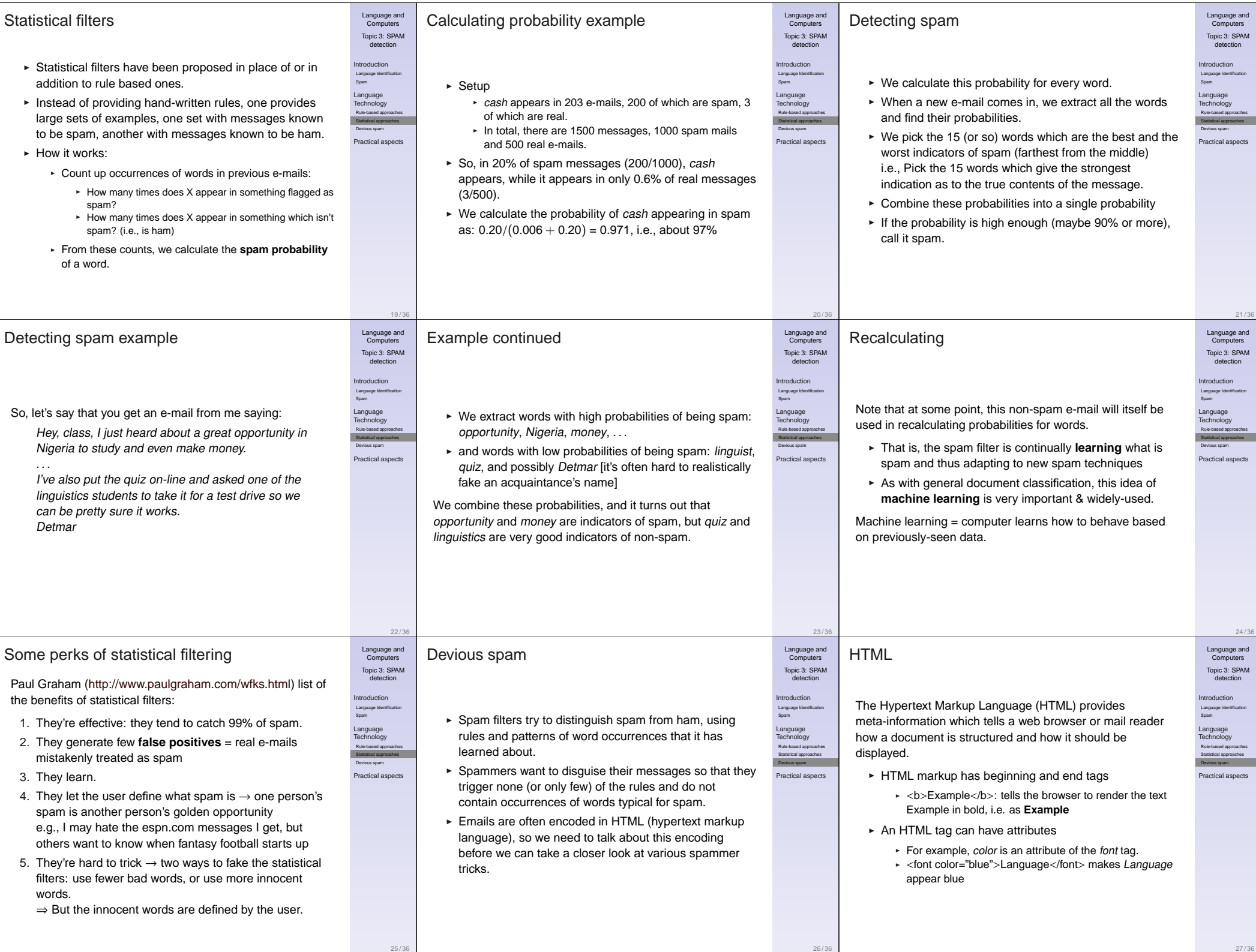

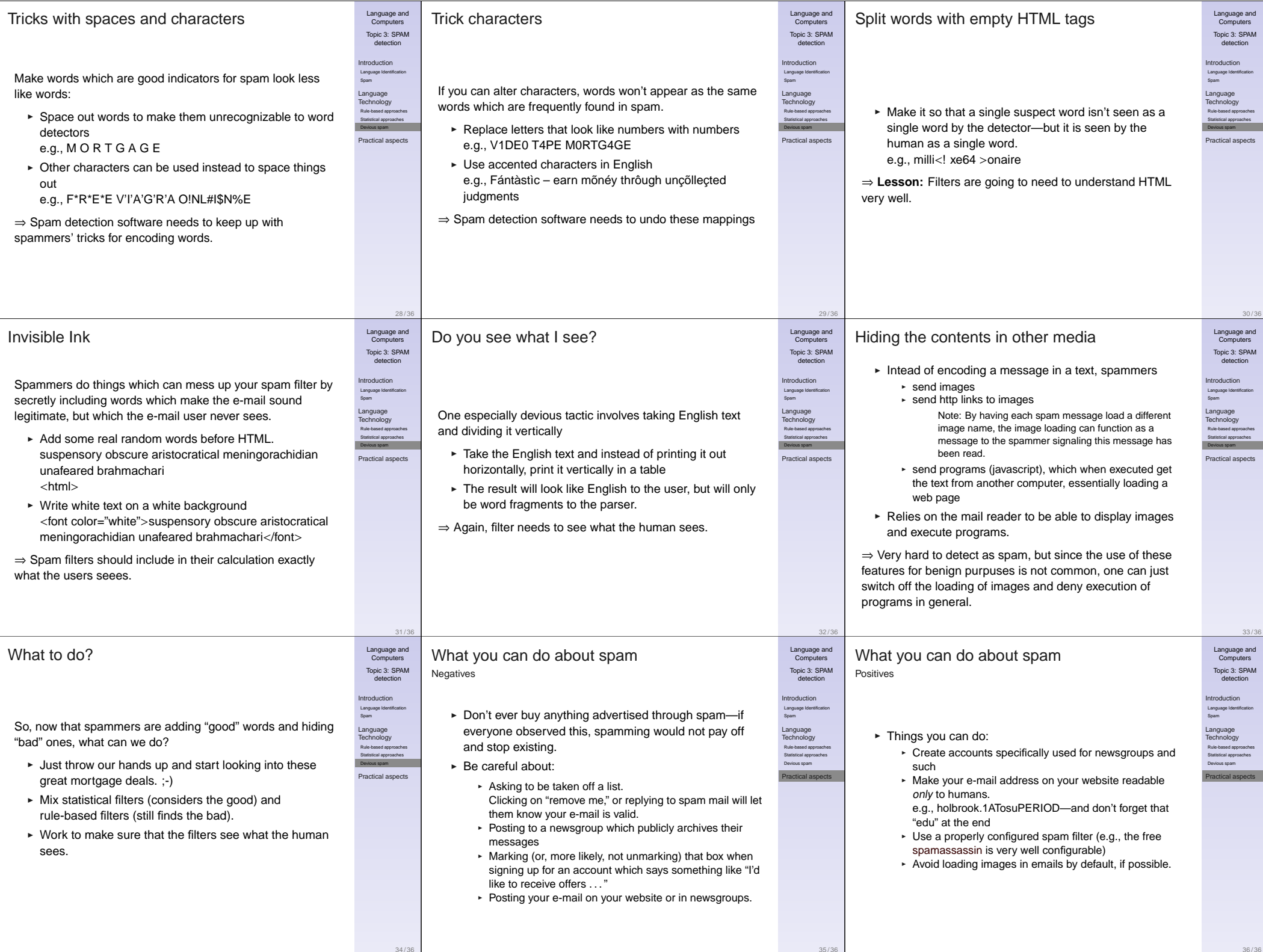

36 / 36